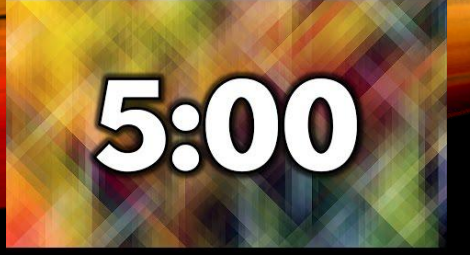

# password is student all lowercase

Do Now

- 1) Log in to Codepen.io
- 2) Go to bit.ly/doNowWhite
- 3) Explore the app. Try to make the whole screen white

# JavaScript: Timers

# Single Delayed Function call

setTimeout(function, milliseconds)

• the <u>function</u> will be called one time after waiting the specified number of milliseconds

#### Repeated Function Calls

setInterval(function, milliseconds)

- the <u>function</u> will be called repeatedly with a delay between calls
- the specified number of milliseconds is the delay between each successive function call (there are 1000 milliseconds in every second)

## Syntax Examples

Imagine we have defined a function named doStuff().

If we want dostuff() to be called every 2 seconds, we would use the following code:

setInterval(doStuff, 2000);

Notice: do not use the parentheses for the function call

# Syntax Examples

We can use an anonymous function as well: setTimeout(function(){ console.log("Hello World!"); }, 2000);

We've used anonymous functions with jQuery in the past

Syntax Examples Make the timer a variable (useful for stopping the repeated call)

var timer = setInterval(doStuff, 2000); By using a var, you can stop the timer with the following code:

clearInterval(timer);

Notice: the variable name is passed as an argument

#### clearInterval Example

- Go to bit.ly/clearIntervalExample and explore the code.
- We often create a <u>boolean condition</u> in an if-statement to decide when to stop a timer from calling a function over and over

#### Assignment: Birthday Countdown

- In Codepen, create a countdown to Keithley's birthday and your own birthday.
- Use bit.ly/birthdayCountdown for help